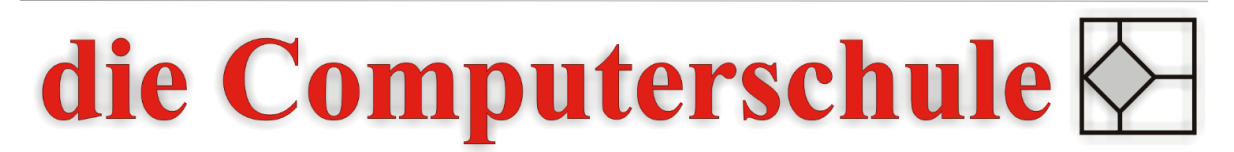

... wissen, wie's geht!

## **Excel Stufe 1**

**1: Excel-Grundlagen**  Aufgaben von Excel Programm-Oberfläche Daten eingeben Wichtige Formatierungen

**2: Rechnen mit Formeln**  Zellbezüge erstellen Relative und absolute Zellbezüge

## **3: Arbeiten mit Formeln**

Rechnen mit Funktionen (Min, Max, Mittelwert) Funktions-Assistent

## **4: Vorschau und Drucken**

Seitenansicht Druckvorbereitung Kopf- und Fußzeilen erstellen Bereiche vom Druck ausschließen